*ISSN 1814-1196 http://journals.nstu.ru/vestnik Научный вестник НГТУ Science Bulletin of the NSTU том 65, № 4, 2016, с. 54–67 Vol. 65, No. 4, 2016, pp. 54–67* 

МОДЕЛИРОВАНИЕ ПРОЦЕССОВ MODELLING OF PROCESSES И УСТРОЙСТВ AND DEVICES

УДК 681.5.01

# **Модели переходных процессов для использования в тренажерах-имитаторах на основе аппроксимирующих статических функций\***

#### **Р.Р. ИШКИЛЬДИН<sup>1</sup> , А.П. ВЕРЕВКИН<sup>2</sup> , И.В. ИГНАТОВ<sup>3</sup> , А.Т. МУРЗАГАЛИН<sup>4</sup> , А.Ю. КОРОТЧЕНКО<sup>5</sup>**

1  *629300, РФ, г. Новый Уренгой, ул. Железнодорожная, 2б, ООО «Газпром добыча Уренгой», Управление автоматизации и метрологического обеспечения, ведущий инженер по автоматизации и механизации производственных процессов. Е-mail: rusufa@inbox.ru* 

2  *450062, РФ, г. Уфа, ул. Космонавтов, 1, Уфимский государственный нефтяной технический университет, доктор технических наук, профессор. Е-mail: apverevkin@mail.ru* 

3  *629300, РФ, г. Новый Уренгой, ул. Железнодорожная, 8, ООО «Газпром добыча Уренгой», заместитель генерального директора по перспективному развитию. Е-mail: i.v.ignatov@gd-urengoy.gazprom.ru* 

4  *629300, РФ, г. Новый Уренгой, ул. Железнодорожная, 8, ООО «Газпром добыча Уренгой», заместитель главного инженера по информатизации, автоматизации и метрологическому обеспечению. Е-mail: a.t.murzagalin@gd-urengoy.gazprom.ru* 

5  *629300, РФ, г. Новый Уренгой, ул. Железнодорожная, 26, ООО «Газпром добыча Уренгой», Управление автоматизации и метрологического обеспечения, главный инженер – первый заместитель начальника управления. Е-mail: a.u.korotchenko@ gd-urengoy.gazprom.ru* 

Построение адекватных математических моделей технологических процессов – ключевая проблема при создании программных тренажеров (тренажеров, имитирующих программную часть автоматизированного рабочего места оператора). В статье описывается метод получения моделей путем аппроксимации динамических характеристик, полученных экспериментально, для их использования при разработке тренажеров. Метод позволяет учитывать нелинейность объекта, связанную как со статическими, так и с динамическими характеристиками; отличается простотой процедур получения и использования моделей, что обеспечивает минимальные трудозатраты на их получение. Применение моделей ограничено использованием в тренажерах, так как погрешность аппроксимации обычно лежит в пределах 5…10 %, но это ограничение не влияет на возможность их использования для целей обучения.

В основе метода лежит аппроксимация динамических характеристик на ограниченных интервалах времени статическими полиномиальными функциями, коэффициенты которых рассчитываются по переходным процессам, генерируемым изменением управляющих и возмущающих воздействий на объекты управления. Используются такие характеристики переходного процесса, как установившееся значение выходного технологического параметра, дли-

 <sup>\*</sup> *Статья получена 06 сентября 2016 г.* 

тельность процесса установления, транспортное запаздывание от момента изменения входных сигналов до начала изменения выходного параметра, максимальное ускорение значения выходного параметра в ходе процесса. Через указанные характеристики параметры модели задаются коэффициентами кубического сплайна, полинома третьей степени и двумя константами. Данный способ кодирования позволяет компактно хранить информацию о переходном процессе в памяти компьютера и легко воспроизводить переходный процесс в ходе имитации.

Рассмотрены вопросы алгоритмизации процедуры использования предлагаемого класса моделей для воспроизведения процессов при действии нескольких возмущений и управлений в произвольные моменты времени.

Ключевые слова: математическая модель, имитация, тренажер, аппроксимация, статические характеристики, динамические характеристики, переходный процесс, автоматизация моделирования, точность

DOI: 10.17212/1814-1196-2016-4-54-67

#### **ВВЕДЕНИЕ**

Одной из главных проблем при создании тренажеров является построение адекватной математической модели технологического процесса. Обучение на тренажере, в котором поведение автоматизированного технологического комплекса (АТК) качественно отличаются от фактического, не только не имеет смысла, но и опасно. У операторов формируется неправильное представление о технологическом процессе, вырабатываются неверные навыки при наступлении нерегламентированных ситуаций.

В мировой практике достаточной точностью моделирования в статических режимах считается 5 % для критических параметров и 10 % – для некритических. Адекватность модели в динамическом режиме обычно оценивается экспертно [1].

Как правило, для построения математической модели используются системы дифференциальных, разностных, интегродифференциальных уравнений [2-4]. В частности, для газовой промышленности используются модели на основе законов газодинамики, которые позволяют получить достаточно адекватные модели, однако они чрезвычайно сложны в разработке. Часто в тренажерах используются динамические модели в виде систем дифференциальных уравнений с заданными начальными условиями, которые формируются на основе сочетания уравнений отдельных блоков технологического процесса и уравнений связи блоков. Возможны и другие варианты построения моделей. Во многих случаях требуется решать большие, часто плохо обусловленные системы уравнений.

На рынке программного обеспечения (ПО) в настоящее время представлено множество пакетов математического моделирования, которые могут быть использованы при создании тренажера. Большинство пакетов содержат интерфейсы (как правило, используется ОРС) для взаимодействия с другим программным обеспечением. Они подходят для построения тренажеров в части моделирования технологического процесса и взаимодействия со SCADAсистемами [2]. Можно выделить отечественные разработки GIBBS, КОМФОРТ и зарубежные Invensys Process Systems (SimSciEsscor), Aspen (HYSIM, HYSYS, AspenOne), ChemStations (CHEMCAD).

Наиболее сложной частью проблемы моделирования производственных процессов является идентификация моделей применительно к конкретным процессам. Это связано с тем, что зачастую объекты описываются нелинейными многомерными характеристиками, моделирование которых на базе прямых или обратных методов весьма трудоемко. Проблеме идентификации моделей посвящено большое количество работ [4-6, 8-13], однако остаются нерешенные задачи применительно к области моделирования процессов для тренажеров.

В статье обосновывается возможность использования в практике разработки тренажеров статических функций (моделей) для аппроксимации динамических характеристик имитируемого технологического процесса и предлагаются методы получения и использования таких моделей в тренажерах АТК добычи и подготовки газа.

## ОБОСНОВАНИЕ ВОЗМОЖНОСТИ ЗАМЕНЫ ДИНАМИЧЕСКИХ МОДЕЛЕЙ СТАТИЧЕСКИМИ

При выборе методов моделирования процессов для тренажеров необходимо учитывать цели моделирования, конкретные условия получения моделей и особенности их использования. В частности, необходимая точность воспроизведения процессов моделями существенно зависит от назначения тренажера. В некоторых случаях точность моделей для обучения может быть значительно ниже точности моделей для решения задач оптимизации производственного процесса. Необходимо, чтобы в рамках имитируемых ситуаций изменение значений параметров качественно совпадало с реальным объектом [7].

Теоретически переходные процессы (ПП) протекают за бесконечное время. Однако для целей разработки тренажеров ATK конкретных технологических процессов подготовки и переработки газа (не промысла в целом) можно считать, что длительность операций управления и переходных процессов в технологических аппаратах имеет конечную длительность. Следовательно, для стандартных технологических ситуаций (различные комбинации ПП, в том числе когда следующие ПП наступают до окончания предыдущих) имеется возможность аппроксимировать экспериментально полученные динамические характеристики набором функций (моделей), которые воспроизводят динамику объекта на конечных интервалах времени с заданной точностью. При этом отпадает необходимость исследования множества факторов, влияющих на динамику физических процессов, включая характеристики конкретного оборудования. Такая модель для технологического режима, в котором снимались характеристики, будет изначально адекватной. Простота получения модели в виде аппроксимационной зависимости обусловливает возможность их создания и использования специалистами, не обладающими глубокими знаниями в области теории процессов и аппаратов и в области математического моделирования. А это означает, что тренажеры (при наличии средств автоматизированного создания тренажеров) могут разрабатываться самостоятельно организациями, эксплуатирующими газовые промыслы. В целом это позволяет уменьшить трудозатраты и время разработки, значительно увеличить число создаваемых тренажеров и в конечном счете повысить качество обучения персонала.

Основными типовыми технологическими процессами газового промысла являются очистка, осушка, сжатие и охлаждение природного газа. По первопричине начала переходных процессов ситуации можно разделить так:

1) изменение технологических параметров при изменении положения механизмов;

2) изменение технологических параметров при изменении значения других технологических параметров.

Рассмотрим методику получения аппроксимационных статических моделей переходных процессов на примере раскручивания компрессора высокого давления (КВД) газотурбинного двигателя при открытии заслонки воздушного стартера. На рис. 1 приведен переходный процесс при открытии заслонки воздушного стартера.

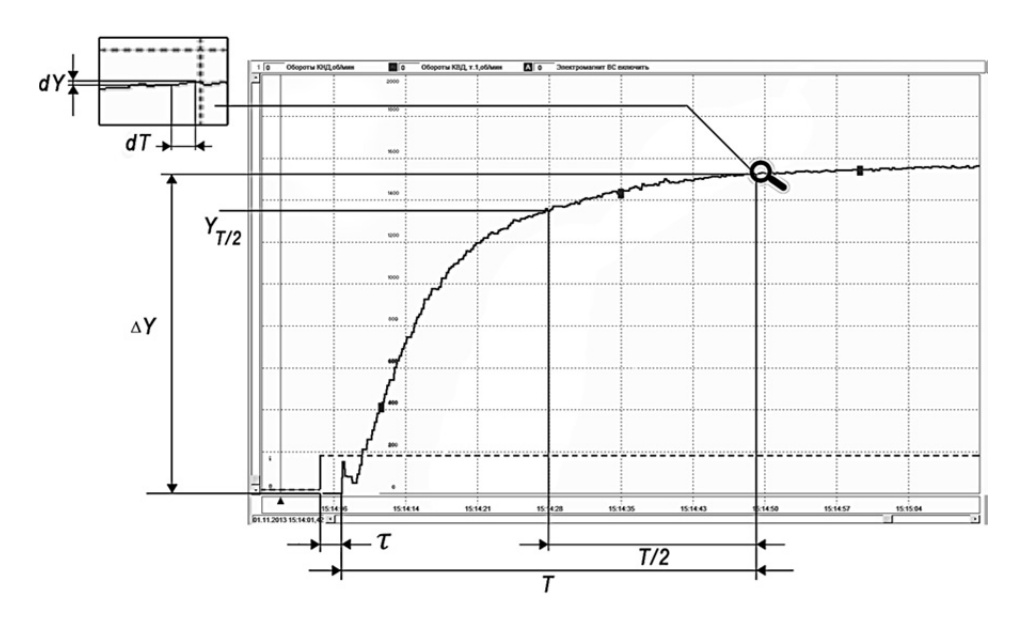

Рис. 1. Переходный процесс при открытии заслонки воздушного стартера, полученный из истории SCADA-системы. Штриховая линия - положение заслонки воздушного стартера, сплошная – обороты компрессора высокого давления (КВД)

Вид переходного процесса типичен для подавляющего большинства агрегатов.

Ниже приведены основные параметры, с помощью которых может быть описан процесс.

1. Время запаздывания т - время, в течение которого выполняется условие

$$
\frac{dy}{dt} < DZ \tag{1}
$$

где  $y$  - значение технологического параметра;  $t$  - время;  $DZ$  - зона нечувствительности (DeadZone).

Экспериментально установлено, что оптимальным значением зоны нечувствительности для технологических процессов, характерных для добычи и подготовки газа, является значение, составляющее 0,5...5,0% диапазона измеряемой величины.

2. Время переходного процесса Т.

3. Разница ДУ значений технологического параметра до и после окончания переходного процесса

$$
\Delta y = y_0 - y_T \,,\tag{2}
$$

где  $y_0$  – начальное условие, соответствующее времени приложения входного воздействия  $t_0$ ;  $y_T$  - значение выходной величины в момент окончания переходного процесса (ПП).

4. Коэффициент нелинейности

$$
a = \frac{y_{T/2} - y_0}{\Delta y / 2} \,. \tag{3}
$$

Данный параметр введен для того, чтобы иметь возможность аппроксимировать ПП полиномом второго порядка. Выбор промежуточной точки проводился эвристически.

В предложенном подходе к моделированию можно выделить два этапа:

1) экспериментальное снятие характеристик ПП;

2) расчет значений технологического параметра на интервале  $t_0...T$ .

## ЭТАП 1. ЭКСПЕРИМЕНТАЛЬНОЕ СНЯТИЕ ХАРАКТЕРИСТИК ПП

На первом этапе необходимо на реальном оборудовании провести ряд экспериментов для снятия характеристик переходных процессов.

$$
y_3^k(t, x_m^k), m = \overline{1, n}, k = \overline{1, z},
$$
 (4)

где  $y$  - значение технологического параметра; э - экспериментальное;  $k$  номер модели, связывающей зависимость параметра у<sub>з</sub> с положением  $k$ -го исполнительного механизма  $x_m^k$  (входа);  $t$  – произвольный момент времени ПП;  $n$  - количество экспериментов при различных амплитудах входного воздействия, т. е. положений k-го исполнительного механизма; z - количество моделей, соответствующих всем возможным входам данного технологического узла (ТУ).

Для упрощения дальнейшего изложения индекс  $k$  временно опустим, полагая, что действует один исполнительный механизм, т. е. (4) примет вид

$$
y_3(t, x_m). \tag{5}
$$

Количество экспериментов и выбирается таким образом, чтобы с необходимой точностью учесть нелинейность объекта. Величина п, как показали исследования, лежит в диапазоне (6...12).

Таким образом, параметрами, которые будут использоваться при аппроксимации переходных процессов, отражающих нелинейность как в статике, так и в динамике, приняты

 $T_{\text{pm}}(x_m)$  – расчетное время ПП при действии входного воздействия  $x_m$ ;  $y_{3m} \left( \frac{T_{pm}}{2} ; x_m \right)$  – значение технологического параметра (выхода) в момент

времени  $\frac{T_{pm}}{2}$  при действии входного воздействия  $x_m$ ;  $y_{3m}(T_{pm}; x_m)$  – установившееся значение технологического параметра (выхода) в конце рассматриваемого отрезка ПП при действии входного воздействия  $x_m$ ,  $m = 1, 2, ...$ 

В результате проведения экспериментов заполняется таблица.

| Входные<br>воздействия | $T_{\rm p}$ | $\frac{T_{\text{p}m}}{2}$<br>$y_{3}$ | $y_3(T_{\text{p}m})$ |
|------------------------|-------------|--------------------------------------|----------------------|
| $x_1$                  |             |                                      |                      |
| $x_2$                  |             |                                      |                      |
|                        |             |                                      |                      |
| $x_m$                  |             |                                      |                      |

Экспериментальные данные

Данные из таблицы позволяют аппроксимировать зависимости  $T_{\text{p}m}(x_m)$ ,  $y_{3m}$  $\left(\frac{T_{pm}}{2}; x_m\right)$ ,  $y_{3m}(T_{pm}; x_m)$  с помощью кубического сплайна.

Зависимость времени ПП (длительность)  $T_p$  от интенсивности входного воздействия х аппроксимируется полиномом третьей степени  $D$ :

$$
T_{\mathbf{p}} = D(x) \tag{6}
$$

Установившееся значение  $y_p(T_p)$  как функция интенсивности входного воздействия аппроксимируется с помощью кубического сплайна S:

$$
y_p(T_p) = S(x). \tag{7}
$$

В ходе исследования установлено, что для различных технологических узлов объектов газовой отрасли и для различных по амплитуде входных воздействий коэффициент нелинейности а приблизительно одинаков и может быть определен усреднением

$$
\sum_{1}^{m} \frac{y_{3m} \left(\frac{T_{\text{p}m}}{2}\right) - y_0}{\frac{y_{3m}(T_{\text{p}m}) - y_0)}{m}},
$$
\n(8)

# ЭТАП 2. РАСЧЕТ ЗНАЧЕНИЙ ТЕХНОЛОГИЧЕСКОГО ПАРАМЕТРА ВО ВРЕМЯ ПП

Рассмотрим три варианта развития событий.

Вариант 1. На значение технологического параметра влияет положение х только одного механизма (модель с одним входом), и положение механизма изменяется на величину  $\Delta x_{t_0}$  один раз в момент времени  $t_0$ .

Вариант 2. На значение технологического параметра влияет положение х только одного механизма (модель с одним входом), но положение исполнительного механизма изменяется два раза: первый раз на величину  $\Delta x_{t_0}$  в момент времени  $t_0$ , а второй раз в момент времени  $t_1$  на величину  $\Delta x_t$  до окончания ПП от воздействия  $\Delta x_{t_0}$ .

Вариант 3. На значение технологического параметра влияют положения  $x^1, ..., x^k, ..., x^z$  z исполнительных механизмов (модель с z входами). В момент времени  $t_0$  изменяется положение первого механизма (входного сигнала), далее до окончания ПП от предыдущего воздействия в момент времени  $t_1$  на величину  $\Delta x_{t_1}^k$  изменяется положение *k*-го механизма и т. д.

Рассмотрим порядок расчета координат ПП для варианта 1.

При изменении входа х проводится расчет трех ключевых точек, через которые будет проходить график значений технологического параметра в координатах «время - значение параметра». Координаты точек рассчитываются на основе характеристик, полученных на этапе 1:

$$
y_{\text{ni}} = F(y_{\text{ni}-1}; M_i),\tag{9}
$$

где  $y$  – значение технологического параметра; индекс «р» – расчетное значение;  $i = 1, 2, ...$  – номер отсчета (время, прошедшее с начала ПП, определяется как  $i \cdot \Delta T^k$ ),  $i \cdot \Delta T^k \le T^k$ .

Если  $i \cdot \Delta T^k > T^k$ , то  $y_{pi} = y_9^k(T_p^k; x^k)$ ,  $M_i$  – значение приращения выхода модели на *i*-м отсчете:

$$
y_{\mathbf{n},i} = y_{\mathbf{n},i-1} + M_i, \tag{10}
$$

$$
M_i = P_i - P_{i-1},\tag{11}
$$

где  $P_i$  – модель вычисления выходной переменной. Модель задается полиномом вида

$$
P_i = A_2 \times i_2 + A_1 \times i + A_0,
$$
 (12)

где  $A_0$ ,  $A_1$ ,  $A_2$  - коэффициенты полинома, которые вычисляются на основе характеристик, полученных на шаге 1 по трем точкам  $(X_1; Y_1), (X_2; Y_2)$ ,  $(X_3; Y_3)$ , где

$$
X_1 = 0, \tag{13}
$$

$$
Y_1 = y_0 \,, \tag{14}
$$

где  $y_0$  – значение параметра до начала ПП;

$$
X_3 = T_p = D(\Delta x),\tag{15}
$$

$$
X_2 = \frac{X_3}{2},\tag{16}
$$

$$
Y_3 = \Delta Y = S(x_{T, p_0}) - S(x_{t_0}), \qquad (17)
$$

$$
Y_2 = \frac{Y_3 - Y_1}{2}a,\tag{18}
$$

где *а* – коэффициент нелинейности.

Зависимости (13)-(18) позволяют рассчитать значения технологического параметра (выхода) на основе аппроксимации полиномом второй степени характеристик переходных процессов, снятых с реального технологического узла.

Рассмотрим порядок расчета координат ПП для варианта 2.

Коэффициенты  $A_0$ ,  $A_1$ ,  $A_2$  модели в этом случае при вычислении  $P_i$ будут пересчитаны таким образом, чтобы значения выхода были суммой изменений от  $\Delta x_{t_1}$  нового ПП и оставшейся частью незавершенного ПП oτ  $\Delta x_{t_0}$ :

$$
Y_3 = S_1(x_{T, p_1}) - S_1(x_{t_1}) - S(x_{T, p_0}) + S(x_{t-r}),
$$
\n(19)

где  $r$  - номер такта расчета, при котором изменяется входное воздействие;  $S_1$  – это функция вида (7) для воздействия  $\Delta x_{t_1}$ .

Все остальные шаги повторяют вариант 1. Длительность переходного процесса не будет зависеть от предыдущего ПП, она будет рассчитана исходя из последнего изменения входа.

Рассмотрим порядок расчета координат ПП для варианта 3.

При изменении каждого входа в координатах «время - значение параметра» происходит расчет трех точек, через которые проходит график значений технологического параметра, в предположении, что выполняется принцип суперпозиции. Координаты точек рассчитываются на основе характеристик, полученных на этапе 1. Формула (9) принимает вид

$$
Y_{\mathbf{p},i} = F\left(y_{\mathbf{p},i-1};\,M_i^1;\,M_i^2;\dots,\,M_i^k\right),\tag{20}
$$

где  $k$  – номер модели, связывающей зависимость положения  $k$ -го механизма  $x^{k}$  (входа) и значение технологического параметра  $y_{n}$ ;  $M_{i}^{k}$  – значение модели  $k$  в *i* отсчете,  $i = 1, 2, \ldots$ 

Для каждой модели рассчитывается

$$
M_i^k = P_i^k - P_{i-1}^k, \t\t(21)
$$

где  $P_i^k$  – модель вычисления выхода от *k*-го входа.

Модель имеет вид полинома

$$
P_i^k = A_2^k \times i^2 + A_1^k \times i + A_0^k,
$$
 (22)

где  $A_0^k$ ,  $A_1^k$ ,  $A_2^k$  – коэффициенты полинома, которые вычисляются на основе характеристик, полученных на шаге 1, по трем точкам  $(X_1^k; Y_1^k)$ ,  $(X_2^k; Y_2^k)$ ,  $\begin{pmatrix} -k & -k \end{pmatrix}$ 

$$
\left(X_3^{\kappa}; Y_3^{\kappa}\right)
$$

Далее используются соотношения (13)–(18) для каждой модели, и выходной параметр вычисляется как суперпозиция выходов каждой из моделей.

Иными словами, аппроксимирование динамических процессов, данные о которых получены с реальной АСУ ТП, происходит с помощью соединения множества полиномов второго порядка. Коэффициенты полиномов рассчитываются каждый раз при изменении входа моделей.

В большинстве случаев значение технологического параметра зависит не от положения одного механизма или от значения другого технологического параметра, а от множества факторов. Например, расход природного газа на выходе промысла зависит от режима работы газосборных кустов, степени открытия кранов здания переключающей арматуры, количества работающих ниток цеха очистки газа (положение кранов), режима работы дожимной компрессорной станции (зависит от большого количества факторов), режима работы установки комплексной подготовки газа (количество ниток в работе, параметры абсорбента и пр.). Изменения любого из этих факторов отразятся на расходе природного газа. Для корректной работы требуется смоделировать всю цепочку, что весьма проблематично. Еще пример – температура газа на выходе аппарата воздушного охлаждения. Она зависит от количества работающих вентиляторов (при частотном регулировании дополнительно от скорости вращения каждого вентилятора), температуры природного газа на входе, температуры окружающего воздуха, наличия осадков. Описание даже такого относительно небольшого технологического узла требует большого количества времени.

Предложенная модель имеет только один вход и один выход, однако таких моделей можно создавать неограниченное множество, описывая влияние всех факторов на значение параметра. При изменении одновременно нескольких факторов изменение значения параметра каждую итерацию будут равняться сумме изменений параметра от каждого фактора.

## ИСПОЛЬЗОВАНИЕ МОДЕЛЕЙ ПРИ СОЗДАНИИ ТРЕНАЖЕРОВ И ИХ ВНЕЛРЕНИЕ

Описанный способ моделирования технологических процессов на газовом промысле (патент на изобретение № 2570686 от 13.11.2015) реализован в конструкторе программных тренажеров-имитаторов АСУ ТП нефтегазовой отрасли (далее – конструктор, авторское свидетельство № 2016612602 от 02.03.2016). Конструктор обеспечивает ускоренное создание упрощенных тренажеров-имитаторов для конкретных технологических объектов с помощью методических и программных средств. Конструктор содержит средства для создания имитатора АСУ ТП, автоматизированный конструктор математических моделей (авторское свидетельство № 2014614101 от 16.04.2014) и подсистему описания нештатных ситуаций и технологических последовательностей.

Средства создания имитатора АСУ ТП позволяют достаточно быстро и точно описывать элементы автоматики как «нижнего», так и «верхнего» уровней. Для «нижнего» уровня предусмотрено описание имитации сбора информации о технологических параметрах и состоянии оборудования, контроля выхода параметров за уставки, автоматической работы исполнительных механизмов по алгоритмам технологических последовательностей или с использованием ПИД-регулятора, блокировок и аварийных защит. Для «верхнего» уровня предусмотрена имитация элементов мнемосхем (пиктограммы технологического оборудования, технологические параметры, шкалы, индикаторы), световой и звуковой сигнализации, журнала активных тревог и действий оператора.

Связь состояния оборудования и значений технологических параметров (а также связь одних технологических параметров с другими) реализована с помощью математических моделей, описанных в данной статье. Для создания моделей предусмотрен специальный графический конструктор, позволяющий в наглядной форме настраивать параметры модели и мгновенно просматривать результат на примере работы модели при переходных процессах (рис. 2). Дополнительно конструктор позволяет настраивать параметры ПИД-регулятора.

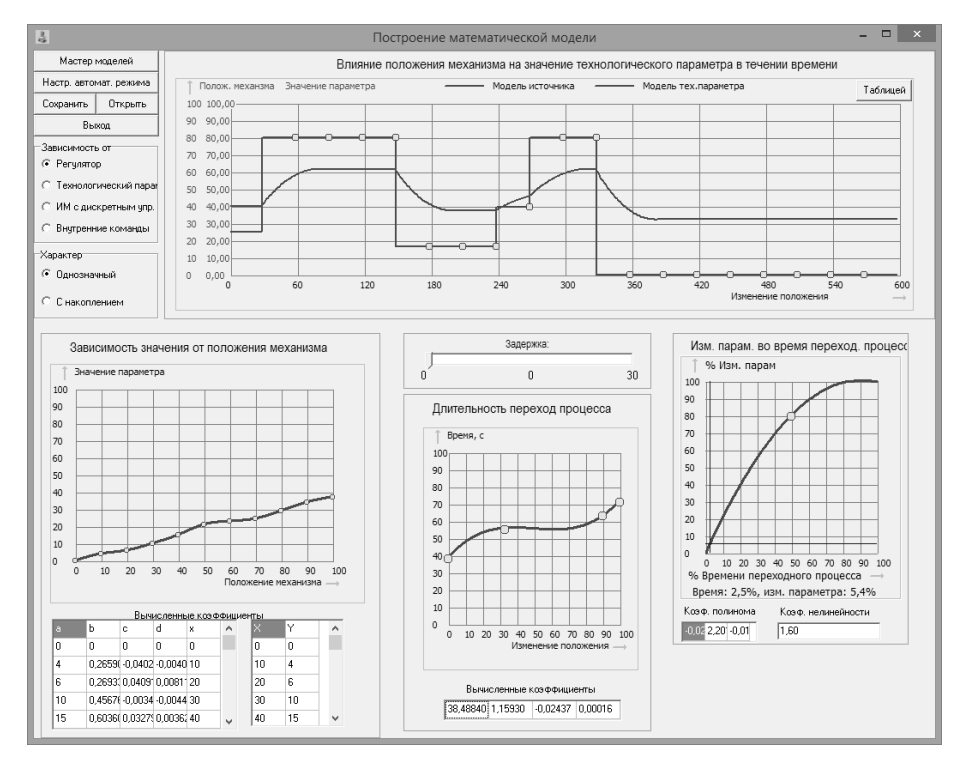

*Рис. 1.* Автоматизированный конструктор моделей

Во время работы тренажер через фиксированные интервалы времени запускает обработку всех элементов, в том числе обработку перестановок исполнительных устройств, расчет обновленных значений технологических параметров по моделям. Значения параметров рассчитываются как сумма выходов всех моделей, связанных с этим параметром (если ПП в настоящее время продолжается).

Средства описания технологических последовательностей и нештатных ситуаций позволяют описывать алгоритмы изменения значения технологических параметров, изменения состояния оборудования и ожидаемые действия обучаемого. Также имеется возможность указывать штрафные баллы за неверные действия обучаемого, на основе суммы которых формируется итоговая оценка за экзамен. Имитируемые ситуации с полным описанием (включая возможность добавления графических и видеоматериалов) доступны в тренажере в режиме обучения.

С помощью конструктора группой разработчиков был создан обучающий комплекс для основных типов технологических объектов ООО «Газпром добыча Уренгой». Комплекс включает тренажеры для установок комплексной подготовки газа на основе абсорбционного метода осушки, установки низкотемпературной сепарации, газотурбинной электростанции, компрессорной и дожимной компрессорной станции (авторские свидетельства № 2015612619, 2014660525, 2014660524, 2014660466, 2014660561, 2014660560, 2014660665, 2014660666). Тренажеры используются в учебнопроизводственном центре для обучения вновь принятых работников.

#### **ЗАКЛЮЧЕНИЕ**

В ходе экспериментов по созданию тренажерной модели для станции охлаждения газа средняя ошибка в ходе ПП между экспериментальными данными и смоделированными для отдельно взятых имитируемых ситуаций и последовательностей составила приблизительно 10 %, что является достаточной точностью для целей обучения.

Применение такого подхода ограничено для случаев, когда не выполняется принцип суперпозиции. Однако в тех случаях, когда важна адекватная динамика изменения параметров (порыв газопровода, остановка насоса), а не точность в установившемся режиме, такой подход оправдан, поскольку для нелинейных объектов он существенно проще в реализации расчета ПП, чем традиционные способы.

### **СПИСОК ЛИТЕРАТУРЫ**

1. Круглый стол «Решения, повышающие эффективность управления технологическими процессами на предприятии ТЭК и химической промышленности» (стенограмма) // Автоматизация и IT в нефтегазовой области. – 2013. – № 1. – С. 61.

2. *Ахметсафин Р., Ахметсафина Р., Курсов Ю.* Разработка тренажеров и отладка проектов АСУТП на базе пакетов MMI/SCADA // Современные технологии автоматизации. – 1998. – № 3. – С. 38–41.

3. *Кнеллер Д.В.* «Компьютерный тренинг – это просто…» или мини-энциклопедия расхожих заблуждений // Автоматизация в промышленности. – 2003. – № 7. – С. 29–33.

4. *Дилигенская А.Н.* Идентификация объектов управления: учебное пособие. – Самара: Самар. гос. техн. ун-т, 2009. – С. 23–35.

5. *Spanel U., Kreutz M., Roggatz C.* Simulator based operator training // International Journal of Distributed Energy Resources. – 2006. – Vol. 2. – P. 3.

6. О решении задач параметрической идентификации процессов с хаотической динамикой / И.В. Гришин, Е.И. Манкевич, К.В. Телегина, А.С. Шелудько, В.И. Ширяев // Вестник ЮУрГУ. Серия: Компьютерные технологии, управление, радиоэлектроника. – 2008. – № 3. – С. 44–46.

7. Компьютерный тренинг операторов: непреходящая актуальность, новые возможности, человеческий фактор / В.М. Дозорцев, Д.В. Агафонов, В.А. Назин, А.Ю. Новичков, А.И. Фролов // Автоматизация в промышленности. – 2015. – № 7. – С. 8–20.

8. Технология, экономика и автоматизация процессов переработки нефти и газа / С.А. Ахметов, М.Х. Ишмияров, А.П. Веревкин, Е.С. Докучаев. – М.: Химия, 2005. – 604 с.

9. *Годунов С.К.* О единственности решений уравнений гидродинамики // Математический сборник. – 1956. – Т. 40 (82), № 4. – С. 467–478.

10. *Дозорцев B.M.* Компьютерные тренажеры для обучения операторов технологических процессов. – М.: Синтег, 2009. – 365 с.

11. *Белая Т.И., Чистякова Т.Б.* Математическая модель процесса пуска установки каталитического риформинга – ядро интеллектуального тренажера // Химическая промышленность. – 2003. – № 2. – С. 41–45.

12. Построение математических моделей химико-технологических объектов / Е.Г. Дудников, B.C. Балакирев, В.Н. Кривсунов, А.М. Цирлин. – М.: Химия, 1970. – 312 с.

*Ишкильдин Руслан Радмирович*, ведущий инженер по автоматизации и механизации производственных процессов Управления автоматизации и метрологического обеспечения ООО «Газпром добыча Уренгой». Основные направления научных исследований: автоматизированное и автоматическое управление технологическими процессами добычи и транспорта газа, создание обучающих программных тренажеров-имитаторов. Имеет более 10 публикаций. E-mail: rusufa@inbox.ru

*Веревкин Александр Павлович*, доктор технических наук, профессор, заведующий кафедрой автоматизации технологических процессов и производств Уфимского государственного нефтяного технического университета. Основное направление научных исследований – расчет и оптимизация сложных динамических систем. Имеет более 70 публикаций. E-mail: apverevkin@mail.ru

*Игнатов Игорь Валерьевич*, заместитель генерального директора по перспективному развитию ООО «Газпром добыча Уренгой». E-mail*:* i.v.ignatov@gd-urengoy.gazprom.ru

*Мурзагалин Альберт Талгатович*, заместитель главного инженера по информатизации, автоматизации и метрологическому обеспечению ООО «Газпром добыча Уренгой». E-mail: a.t.murzagalin@gd-urengoy.gazprom.ru

*Коротченко Андрей Юрьевич*, главный инженер – первый заместитель начальника управления ООО «Газпром добыча Уренгой». E-mail: a.u.korotchenko@gd-urengoy.gazprom.ru

## *Transient process models for use in trainer- simulators based on approximating static function\**

*R.R. ISHKILDIN*<sup>1</sup> , *A.P. VEREVKIN*<sup>2</sup> , *I.V. IGNATOV*<sup>3</sup> , *A.T. MURZAGALIN*<sup>4</sup> , *A.Yu. KOROTCHENKO*<sup>5</sup>

<sup>1</sup> "Gazprom Dobycha Urengoy", 2b Zheleznodoroznaya St., Noviy Urengoy, 629300, Russian *Federation, lead engineer for automation and mechanization of production processes, the automation and metrology supply department of Gazprom Dobycha Urengoy, Ltd. E-mail: rusufa@inbox.ru* 

2  *Ufa State Technical Petroleum University, 1 Kosmonavtov St. Ufa, 629300, Russian Federation, D. Sc. (Eng.), professor. E-mail: apverevkin@mail.ru* 

3  *"Gazprom Dobycha Urengoy", 8 Zheleznodoroznaya St., Noviy Urengoy, 629300, Russian Federation, deputy director general for long-term development. E-mail: i.v.ignatov@gdurengoy.gazprom.ru* 

4  *"Gazprom Dobycha Urengoy"8 Zheleznodoroznaya St., Noviy Urengoy, 629300, Russian Federation, deputy chief engineer for informatization, automation and metrology supply. E-mail: a.t.murzagalin@gd-urengoy.gazprom.ru* 

5  *"Gazprom Dobycha Urengoy",2b Zheleznodoroznaya St., Noviy Urengoy, 629300, Russian Federation, chief engineer, first deputy director of the informatization, automation and metrology supply management. E-mail: a.u.korotchenko@gd-urengoy.gazprom.ru* 

Design of mathematical models is the key point in software simulator creation (simulators that imitate the software part of the operator's automated workplace). A method of creating models by approximating dynamic characteristics obtained experimentally for use in designing simulators is described in the article. The method applies nonlinearity of an object related to static and dynamic characteristics. The method also provides a simple procedure of creating and using models. These models can only be used in simulators as their precision is usually 10-15 %.

The proposed method based on dynamic characteristics approximation in time intervals limited by static polynomial functions whose coefficients are calculated by transient processes generated by changes in control and perturbation values. Such characteristics as a steady state value of the output technological parameter, the settling time, a delay and maximal acceleration of an output parameter value are used in the model. These characteristics are set by the cubic spline and 3rd polynomial coefficients and 2 constants. This method of coding provides a compact type of storing information about a transient process in the computer memory and facilitates presenting and using data during the simulation.

The procedure of using this class of models to simulate several simultaneous disturbance and control values is described in the article.

**Keywords:** mathematical model, imitation, simulator, approximation, static characteristics, dynamic characteristics, transient process, modeling automation, precision

DOI: 10.17212/1814-1196-2016-4-54-67

#### **REFERENCES**

1. Kruglyi stol "Resheniya, povyshayushchie effektivnost' upravleniya tekhnologicheskimi protsessami na predpriyatii TEK i khimicheskoi promyshlennosti" (stenogramma) [Meeting. "Decisions which can improve efficiency of technological processes controlling of energy and chemical industry"]. *Avtomatizatsiya i IT v neftegazovoi oblasti*, 2013, no. 1, p. 61.

2. Akhmetsafin R., Akhmetsafina R., Kursov Yu. Razrabotka trenazherov i otladka proektov ASUTP na baze paketov MMI/SCADA [Training simulator creation and DCS debugging based on MMI/SCADA packages]. *Sovremennye tekhnologii avtomatizatsii*, 1998, no. 3, pp. 38–41.

 <sup>\*</sup> *Received 06 September 2016.* 

3. Kneller D.V. "Komp'yuternyi trening – eto prosto…" ili mini-entsiklopediya raskhozhikh zabluzhdenii ["Computer based training – it is simple…" or mini-encyclopedia of some delusions]. *Avtomatizatsiya v promyshlennosti – Automation in Industry*, 2003, no. 7, pp. 29–33.

4. Diligenskaya A.N. *Identifikatsiya ob"ektov upravleniya* [Object of control identification]. Samara, Samarskii gosudarstvennyi tekhnicheskii universitet Publ., 2009, pp. 23–35.

5. Spanel U., Kreutz M., Roggatz C. Simulator based operator training. *International Journal of Distributed Energy Resources*, 2006, vol. 2, p. 3.

6. Grishin I.V., Mankevich E.I., Telegina K.V., Shelud'ko A.S., Shiryaev V.I. O reshenii zadach parametricheskoi identifikatsii protsessov s khaoticheskoi dinamikoi [Random dynamics process parametrical identification problem solving]. *Vestnik YuUrGU. Seriya: Komp'yuternye tekhnologii, upravlenie, radioelektronika – Bulletin of the South Ural State University. Series: Computer Technologies, Automatic Control & Radioelectronics*, 2008, no. 3, pp. 44–46.

7. Dozortsev V.M., Agafonov D.V., Nazin V.A., Novichkov A.Yu., Frolov A.I. Komp'yuternyi trening operatorov: neprekhodyashchaya aktual'nost', novye vozmozhnosti, chelovecheskii factor [Computer based opearator training: invariable actuality, new possibilities, human factor]. *Avtomatizatsiya v promyshlennosti – Automation in Industry*, 2015, no. 7, pp. 8–20.

8. Akhmetov S.A., Ishmiyarov M.Kh., Verevkin A.P., Dokuchaev E.S. *Tekhnologiya, ekonomika i avtomatizatsiya protsessov pererabotki nefti i gaza* [Technology, economics and automation of oil and gas refining processes]. Moscow, Khimiya Publ., 2005. 604 p.

9. Godunov S.K. O edinstvennosti reshenii uravnenii gidrodinamiki [Solution unicity of hydrodynamic equations]. *Matematicheskii Sbornik – Sbornik: Mathematics*, 1956, vol. 40 (82), no. 4, pp. 467–478. (In Russian)

10. Dozortsev B.M. *Komp'yuternye trenazhery dlya obucheniya operatorov tekhnologicheskikh protsessov* [Computer based training-simulators for technological process operator training]. Moscow, Sinteg Publ., 2009. 365 p.

11. Belaya T.I., Chistyakova T.B. Matematicheskaya model' protsessa puska ustanovki kataliticheskogo riforminga – yadro intellektual'nogo trenazhera [Mathematical modeling of catalytic processing plant starting – the core of intelligent training-simulator]. *Khimicheskaya promyshlennost' – Russian chemical industry*, 2003, no. 2, pp. 41–45.

12. Dudnikov E.G., Balakirev B.C., Krivsunov V.N., Tsirlin A.M. *Postroenie matematicheskikh modelei khimiko-tekhnologicheskikh ob"ektov* [Chemical-technological object mathematical model creating]. Moscow, Khimiya Publ., 1970. 312 p.

*ISSN 1814-1196, http://journals.nstu.ru/vestnik Science Bulletin of the NSTU Vol. 64, No 3, 2016, pp. 54–67*